# **MCP4725**

**MCP4725 I2 C DAC Arduino and chipKit library**

# **Manual**

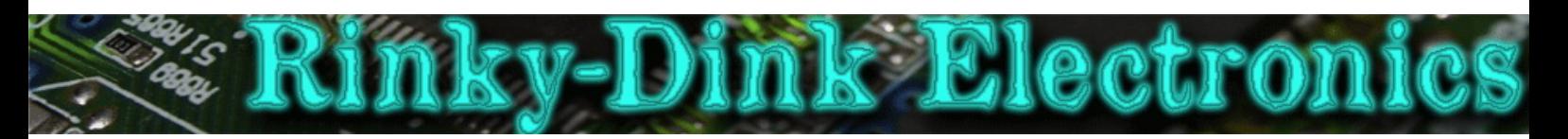

#### **Introduction:**

This library has been made to easily interface and use the MCP4725 DAC with an Arduino or chipKit.

This library will default to  $I^2C$  Fast Mode (400 KHz) when using the hardware  $I^2C$  interface.

The library has not been tested in combination with the Wire library and I have no idea if they can share pins. <mark>Do not send me any questions about this</mark>. If you experience problems with pin-sharing you can move the MCP4725 SDA and SCL pins to any available pins on your development board. This library will in this case fall back to a software-based, TWI-/I $^2$ C-like protocol which *will* require exclusive access to the pins used.

It should be noted that the output voltage from the MCP4725 is referenced to the operating voltage of the chip. If your operating voltage is below/above nominal the output will also be below/above what you expect from the set value.

If you are using a chipKit Uno32 or  $uc32$  and you want to use the hardware I<sup>2</sup>C interface you must remember to set the JP6 and JP8 jumpers to the  $I^2C$  position (closest to the analog pins).

From the MCP4725 datasheet:

The MCP4725 is a low-power, high accuracy, single channel, 12-bit buffered voltage output Digital-to-Analog Convertor (DAC) with non-volatile memory (EEPROM). Its on-board precision output amplifier allows it to achieve rail-torail analog output swing.

The DAC input and configuration data can be programmed to the non-volatile memory (EEPROM) by the user using  $I^2C$  interface command. The non-volatile memory feature enables the DAC device to hold the DAC input code during power-off time, and the DAC output is available immediately after power-up. This feature is very useful when the DAC device is used as a supporting device for other devices in the network.

The device includes a Power-On-Reset (POR) circuit to ensure reliable power-up and an on-board charge pump for the EEPROM programming voltage. The DAC reference is driven from  $V_{DD}$  directly. In power-down mode, the output amplifier can be configured to present a low, medium, or high resistance output load.

The MCP4725 has an external A0 address pin. This A0 pin can be tied to  $V_{DD}$  or  $V_{SS}$ of the user's application board.

You can always find the latest version of the library at **http://www.RinkyDinkElectronics.com/**

For version information, please refer to **version.txt**.

This library is licensed under a **CC BY-NC-SA 3.0** (Creative Commons Attribution-NonCommercial-ShareAlike 3.0 Unported) License.

For more information see: **http://creativecommons.org/licenses/by-nc-sa/3.0/**

#### **Structures:**

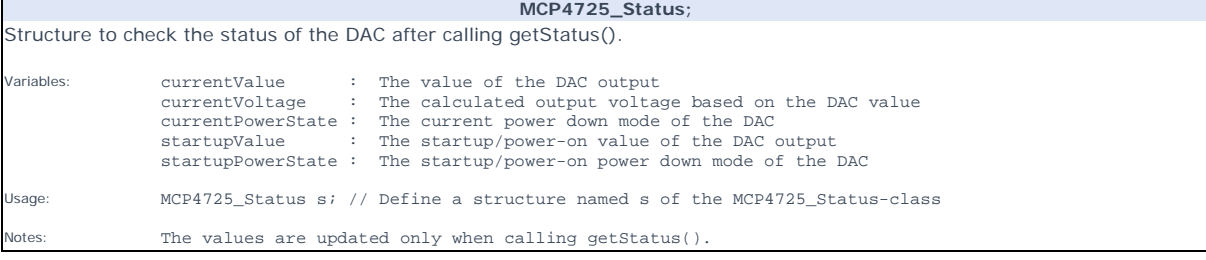

## **Defined Literals:**

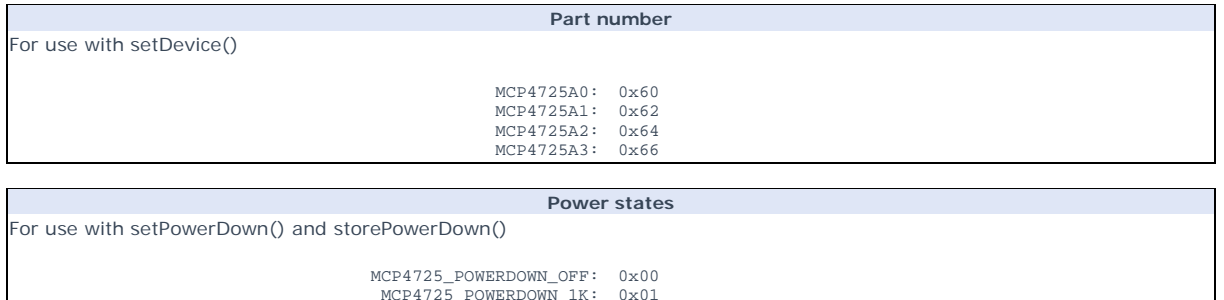

MCP4725\_POWERDOWN\_1K: MCP4725\_POWERDOWN\_100K: MCP4725\_POWERDOWN\_500K: MCP4725\_POWERDOWN\_UNK: 0x01<br>0x02<br>0x03<br>0xFF **Voltage** Can be used with setVoltage() and storeVoltage() MAX\_VOLTAGE: 5.00f (AVR microcontrollers) 3.30f (ARM and PIC32 microcontrollers)

### **Functions:**

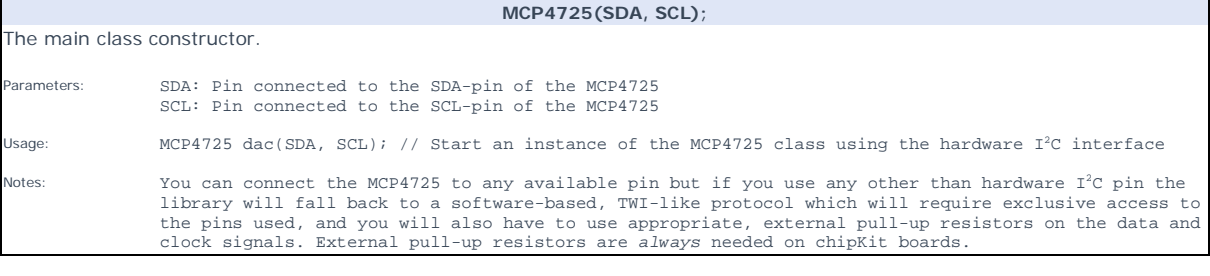

**setDevice([device]);** Select what device type you are using. Parameters: Device: <Optional> MCP4725A0 (Default) MCP4725A1 MCP4725A2 MCP4725A3 Returns: Nothing Usage: dac.setDevice(MCP4725A1); // Select the MCP4725A1 device type Notes: More information about the four different device types can be found in the MCP4725 datasheet. If you need to change the device type you *must* do so before calling begin().

**begin([channel]);** Get current time as a string. Parameters: channel: **<Optional>** 0 (default) 1 Returns: Nothing Usage: dac.begin(); // Initialize the library for use Notes: Which channel you need to select depends upon how the A0 pin of the MCP4725 is connected.  $\rightarrow$  A0 connected to  $V_{\text{SS}}$  = channel 0<br>  $\rightarrow$  A0 connected to  $V_{\text{DD}}$  = channel 1 **getStatus();**

Get the current status from the MCP4725. Parameters: None Returns: MCP4725\_Status structure. Usage: s = dac.getStatus(); // Get the current DAC status and store it in s

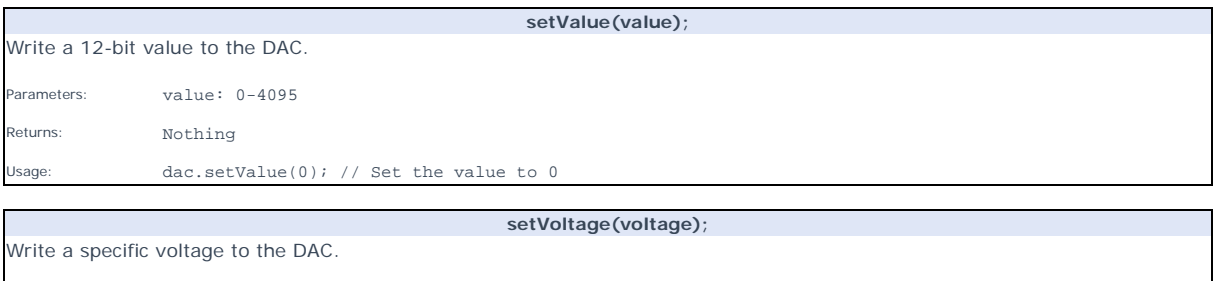

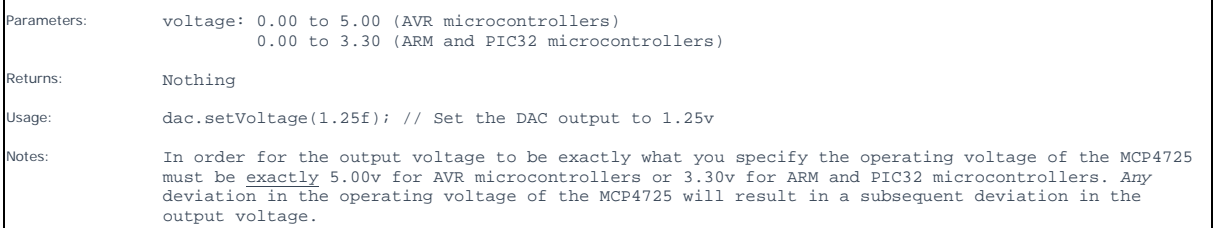

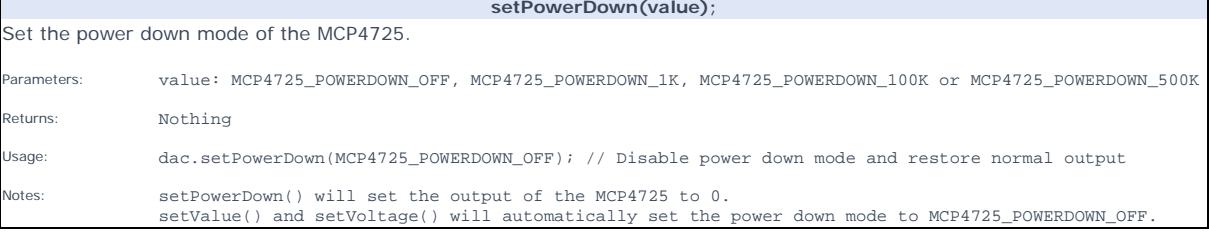

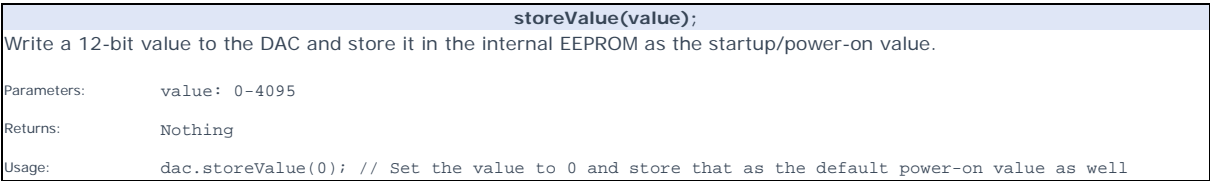

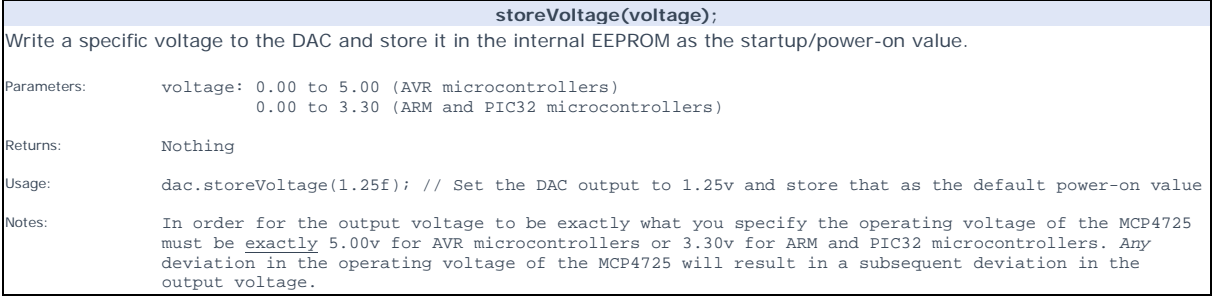

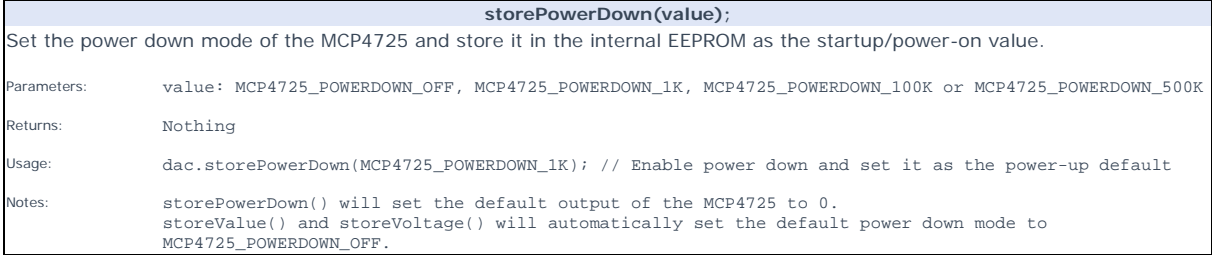